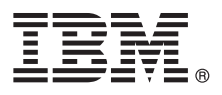

# **Pikaopas**

# *IBM Business Process Manager Standard -ohjelman asennuksen ja määrityksen aloitus*

**Muut kielet:** Pikaopas on saatavana muilla kielillä Pikaopas-DVD-levyltä.

### **Tuotteen yleiskuvaus**

IBM® Business Process Manager Standard on kattava liiketoimintaprosessien hallintaympäristö, joka tuo näkyvyyttä ja hallittavuutta liiketoimintaprosesseihin. Se sisältää työkaluja ja ajonaikaisia ympäristöjä, joiden avulla voit suunnitella, ajaa, valvoa sekä optimoida liiketoimintaprosessejasi.

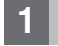

 $\odot$ 

### **1 vaihe 1: Ohjelmien, ohjeiden ja julkaisujen käyttö**

Jos lataat tuotteen IBM Passport Advantage -palvelusta, siirry kohtaan [Downloading IBM BPM Standard \(http://](http://www.ibm.com/support/docview.wss?uid=swg27046805) [www.ibm.com/support/docview.wss?uid=swg27046805\)](http://www.ibm.com/support/docview.wss?uid=swg27046805), valitse tuotteen oikea versio ja käyttöjärjestelmä ja noudata latausasiakirian ohieita.

Luettelon tuotteen sisältämistä komponenteista saat siirtymällä kohtaan [IBM BPM Standard detailed system requirements](http://www.ibm.com/support/docview.wss?uid=swg27023007) [\(http://www.ibm.com/support/docview.wss?uid=swg27023007\)](http://www.ibm.com/support/docview.wss?uid=swg27023007), valitsemalla tuotteesi version ja käyttöjärjestelmän ja napsauttamalla **Packaging List** (Lähetysluettelo) -painiketta.

Tuotteen ohjeet ovat kohdassa [IBM BPM library \(http://www.ibm.com/software/integration/business-process-manager/](http://www.ibm.com/software/integration/business-process-manager/library/documentation) [library/documentation\)](http://www.ibm.com/software/integration/business-process-manager/library/documentation).

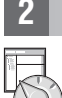

### **2 vaihe 2: Laitteiston ja järjestelmän kokoonpanon selvitys**

Laitteisto- ja järjestelmävaatimukset ovat IBM BPM Standard -tuotteen [yksityiskohtaisissa järjestelmävaatimuksissa](http://www.ibm.com/software/reports/compatibility/clarity/softwareReqsForProduct.html) [\(http://www.ibm.com/software/reports/compatibility/clarity/softwareReqsForProduct.html\)](http://www.ibm.com/software/reports/compatibility/clarity/softwareReqsForProduct.html).

IBM BPM -ohjelmaa voi käyttää useissa eri kokoonpanoissa. Lisätietoja on tuotteen [IBM BPM -ohjeiden](http://www.ibm.com/support/knowledgecenter/SSFPJS/welcome) suunnitteluosassa [\(http://www.ibm.com/support/knowledgecenter/SSFPJS/welcome\)](http://www.ibm.com/support/knowledgecenter/SSFPJS/welcome).

Tarkista tuotteen käyttöoikeussopimuksesta, että sinulla on riittävät käyttöoikeudet topologian tukemiseen ja että ymmärrät kaikkien tuotteen sisältämien ohjelmiston osien käyttörajoitukset.

### **3 vaihe 3: IBM BPM Standard-ohjelman asennus**

Jos haluat luoda verkon käyttöönottotopologian IBM DB2 Express Edition -tietokannan avulla, voit tehdä tavallisen tai mukautetun asennuksen. Yksityiskohtaiset asennusohjeet ovat tuotteen [IBM BPM -ohjeiden](http://www.ibm.com/support/knowledgecenter/SSFPJS/welcome) asennus- ja määritystiedoissa [\(http://www.ibm.com/support/knowledgecenter/SSFPJS/welcome\)](http://www.ibm.com/support/knowledgecenter/SSFPJS/welcome).

# **Lisätietoja**

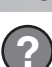

- Lisätietoja on seuraavissa resursseissa:
- [IBM BPM Developer Center \(https://developer.ibm.com/bpm/\)](https://developer.ibm.com/bpm/)
- v [IBM BPM developerWorks -keskusteluryhmä \(http://www.ibm.com/developerworks/forums/forum.jspa?forumID=2382\)](http://www.ibm.com/developerworks/forums/forum.jspa?forumID=2382)
- v [IBM BPM Standard -tukiportaali \(http://www.ibm.com/support/entry/portal/Overview/Software/WebSphere/](http://www.ibm.com/support/entry/portal/Overview/Software/WebSphere/IBM_Business_Process_Manager_Standard) [IBM\\_Business\\_Process\\_Manager\\_Standard\)](http://www.ibm.com/support/entry/portal/Overview/Software/WebSphere/IBM_Business_Process_Manager_Standard)

IBM Business Process Manager Standard Lisensoitua aineistoa - IBM:n omaisuutta. @ Copyright IBM Corp. 2000, 2016. U.S. Government Users Restricted Rights - Use, duplication or disclosure restricted by GSA ADP Schedule Cont with IBM Corp.

IBM, IBM-logo, ibm.com, DB2, developerWorks, Passport Advantage ja WebSphere ovat International Business Machines Corporationin tavaramerkkejä tai rekisteröityjä tavaramerkkejä Yhdysvalloissa ja muissa maissa. Muut tuottei

Osanumero: CF4GJML

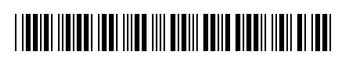